Kantor Pelayanan Pajak Madya Dua Jakarta Timur

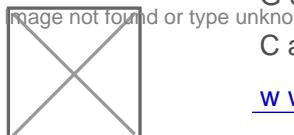

Gedung Evercross, Area Komersial Kav. C. Jl. Jakarta Garden C Cakung Timur, Kec. Cakung 13910 02146802302

[www.pajak.](http://www.pajak.go.id)go.id

Permohonan Aktivasi EFIN Qrang Paribadi Melalui t5mail layanan Pajak Kementerian Keuangan / Direktorat Jenderal Pajak / Kantor Wilayah Direktorat Direktorat Pajak / Kantor

# No. SK : KEP-33/KPP.2010/2023

# Persyaratan

- 1.Dilakukan oleh Wajib Pajak sendiri, tidak diperkenankan untuk dikuasa
- 2.Foto identitas diri, berupa Kartu Tanda Penduduk (KTP) bagi WNI atau Terbatas (KITAS) atau (Kartu Izin Tinggal Tetap (KITAP) bagi WNA
- 3.Foto kartu Nomor Pokok Wajib Pajak (NPWP) atau Surat Keterangan Te
- 4.Swafoto memegang identitas diri dan kartu NPWP atau SKT
- 5.Alamat email aktif (bukan merupakan alamat email temporer)

# Sistem, Mekanisme dan Prosedur

- 1. Wajib Pajak mengajukan permohonan EFIN melalui email dengan format kpp.097@pajak.go.id Subjek: PERMOHONAN EFIN Isi email: Permohona Nama: NIK: Alamat: Email: Nomor Handphone: Lampiran: 1. Foto identi SKT 3. Swafoto memegang identitas diri dan kartu NPWP atau SKT
- 2.Petugas TPT mengecek data dan dokumen permohonan EFIN pada kotak
- 3.Dalam hal data/dokumen permohonan belum lengkap, petugas TPT meny kelengkapan data/dokumen melalui email balasan dan Wajib Pajak bisa kelengkapan tersebut sesuai arahan petugas.
- 4.Dalam hal data/dokumen permohonan telah lengkap, petugas TPT merel EFIN pada aplikasi e-registration dan mengirimkan EFIN melalui email
- 5.Proses Selesai

### Waktu Penyelesaian

1 Hari kerja

#### Biaya / Tarif

Tidak dipungut biaya

#### Produk Pelayanan

Kantor Pelayanan Pajak Madya Dua Jakarta Timur

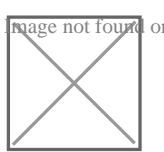

age not found or type unknown Gedung Evercross, Area Komersial Kav. C. Jl. Jakarta Garden C Cakung Timur, Kec. Cakung 13910 02146802302

[www.pajak.](http://www.pajak.go.id)go.id

Kementerian Keuangan / Direktorat Jenderal Pajak / Kantor Wilayah Direktorat Direktorat Pajak / Kantor Wilayah

1. EFIN (EJeentoloerriac IFP-lainjag kloUeankiefrotatiToim Nuum/beKra)ntor Pelayanan Pajak

# Pengaduan Layanan

Segala jenis pengaduan layanan dapat disampaikan melalui:

- 1. Telepb500200
- 2.Faksim (02:15) 251245
- 3. Emaibengaduan@pajak.go.id
- 4. Twitte@kring\_pajak
- 5. Websitpeengaduan.pajak.go.id
- 6. Chaptaja: www.paja[k](http://www.pajak.go.id/).go.id

7. Surat atau datang langsung ke Direktonat en plabilium ga atau